# **Botzone Guide for IJCAI 2024 Mahjong AI Competition**

### Competition Timeline

Please pay close attention to announcements on our official webpage and group page, or join our WeChat group to get immediate notification.

## Website Usage

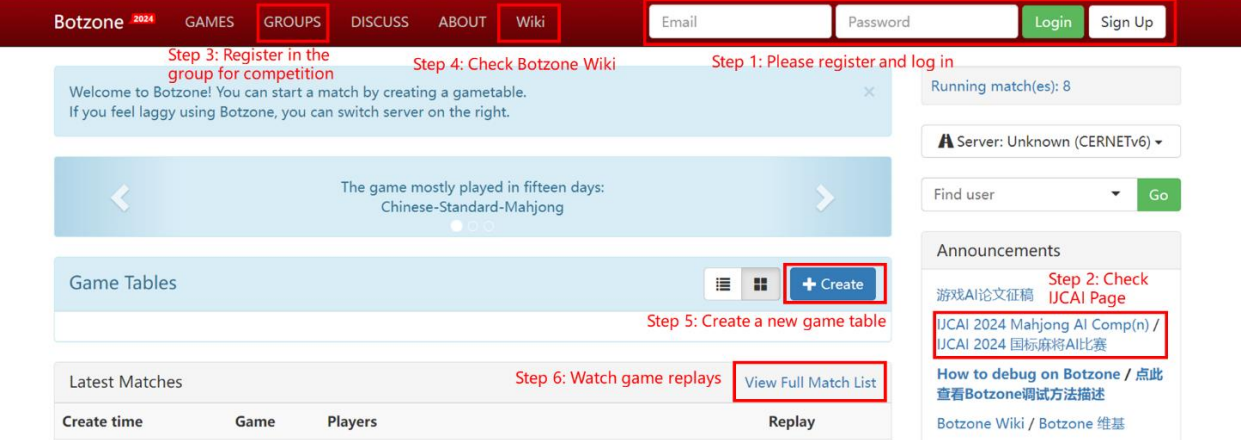

## View Competition Main Page

Sample AI can be downloaded here.

## **Get Started**

- Click here to see how to use Botzone to join IJCAI 2023 Mahjong AI Competition.
- . Download sample program and submit to create your first Mahjong bot on Botzone!
- Learn about basic rules of Mahjong and detailed input/output format of bots through our wiki page.
- Frequently asked questions

# Tips to be stronger

- Learn more about Mahjong Competition Rules (MCR) through official documentation.
- We have released the code of our judge program for Mahjong and the FanCalculator library for Mahjong scoring rule.
- We provide game datasets from strong Als for participants to use.

## To add a bot

Select **My Bot** under user menu on the top right corner of the main website

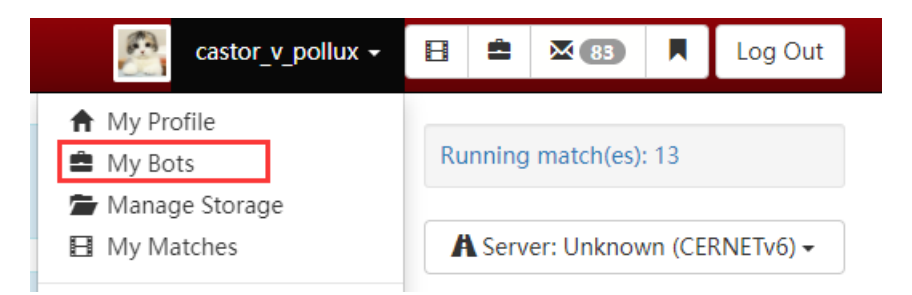

#### Click **on Create a new bot**

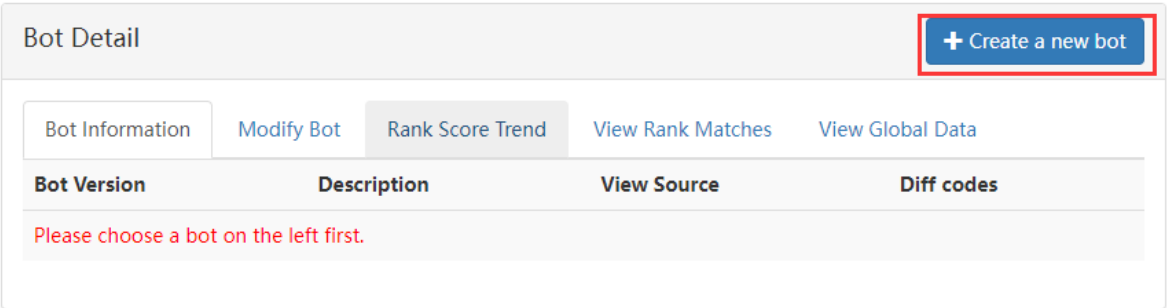

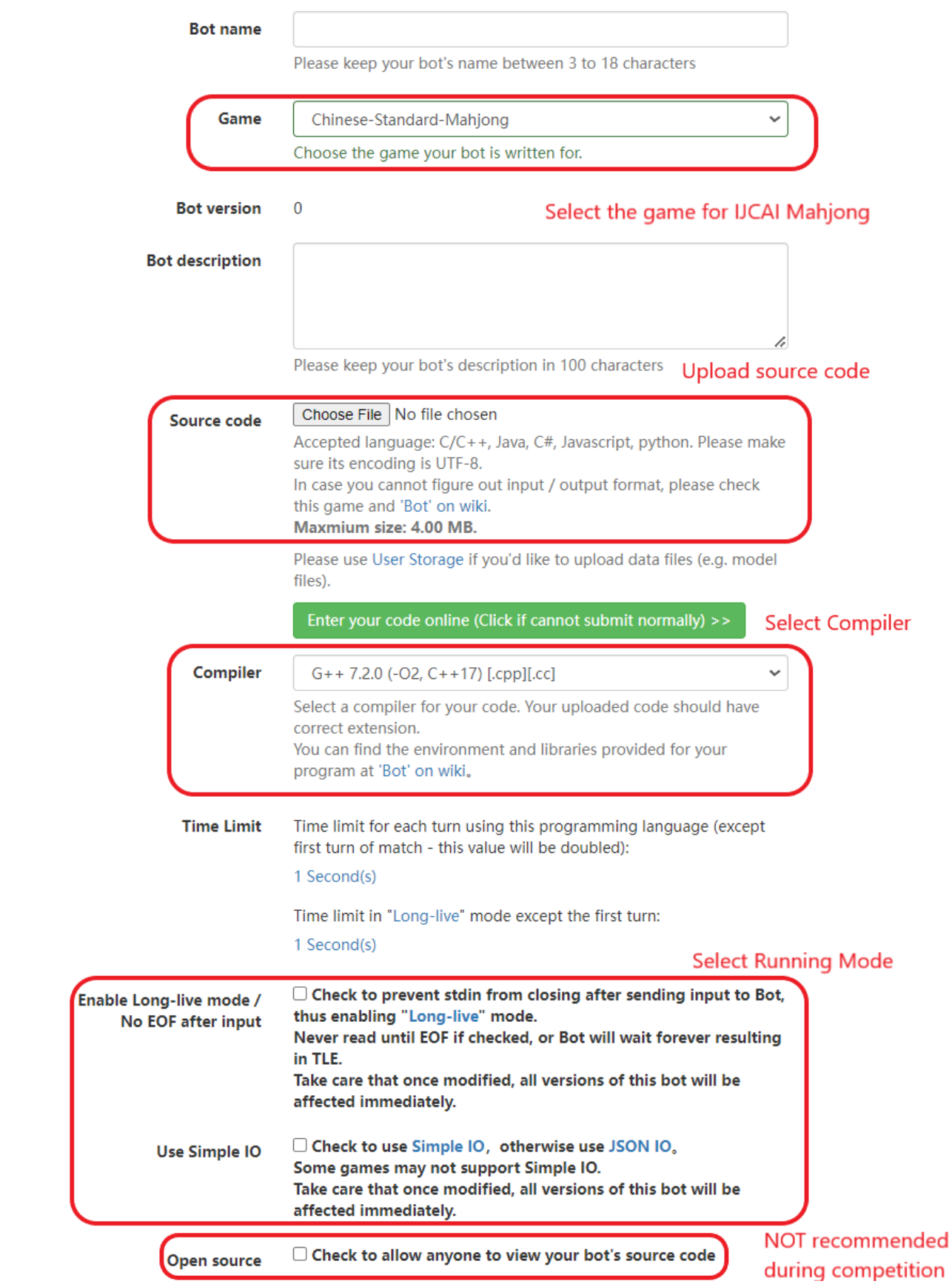

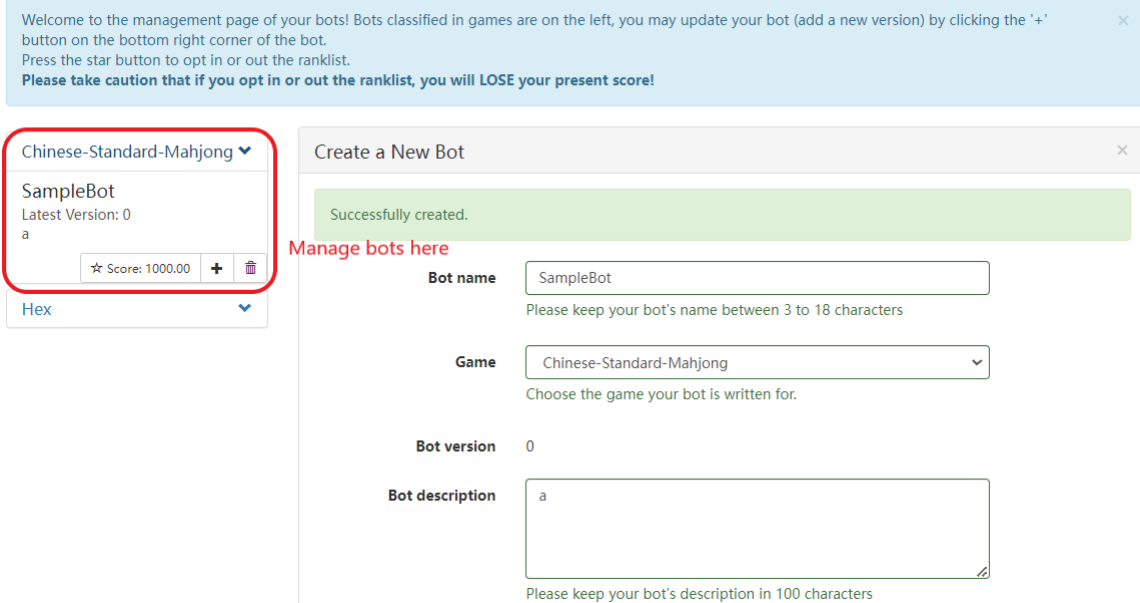

# Register for Competition Group

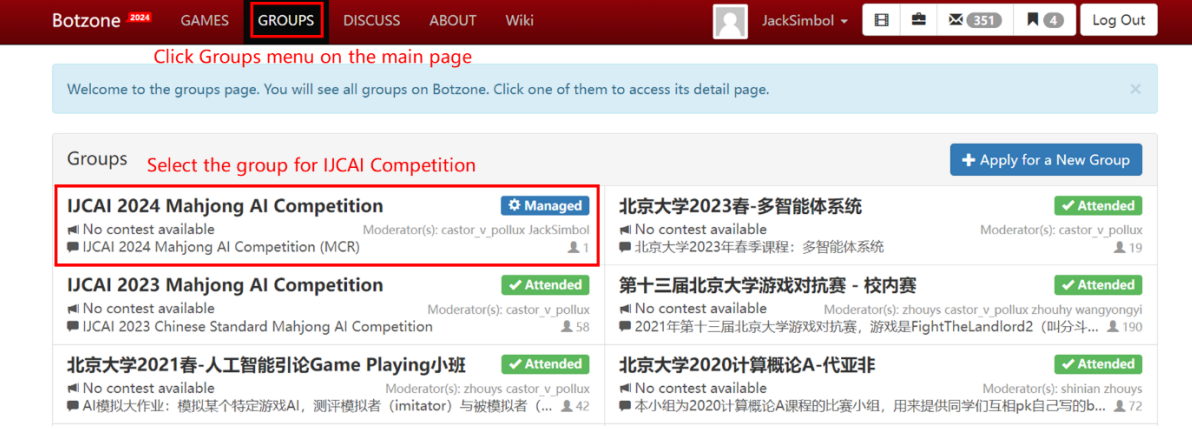

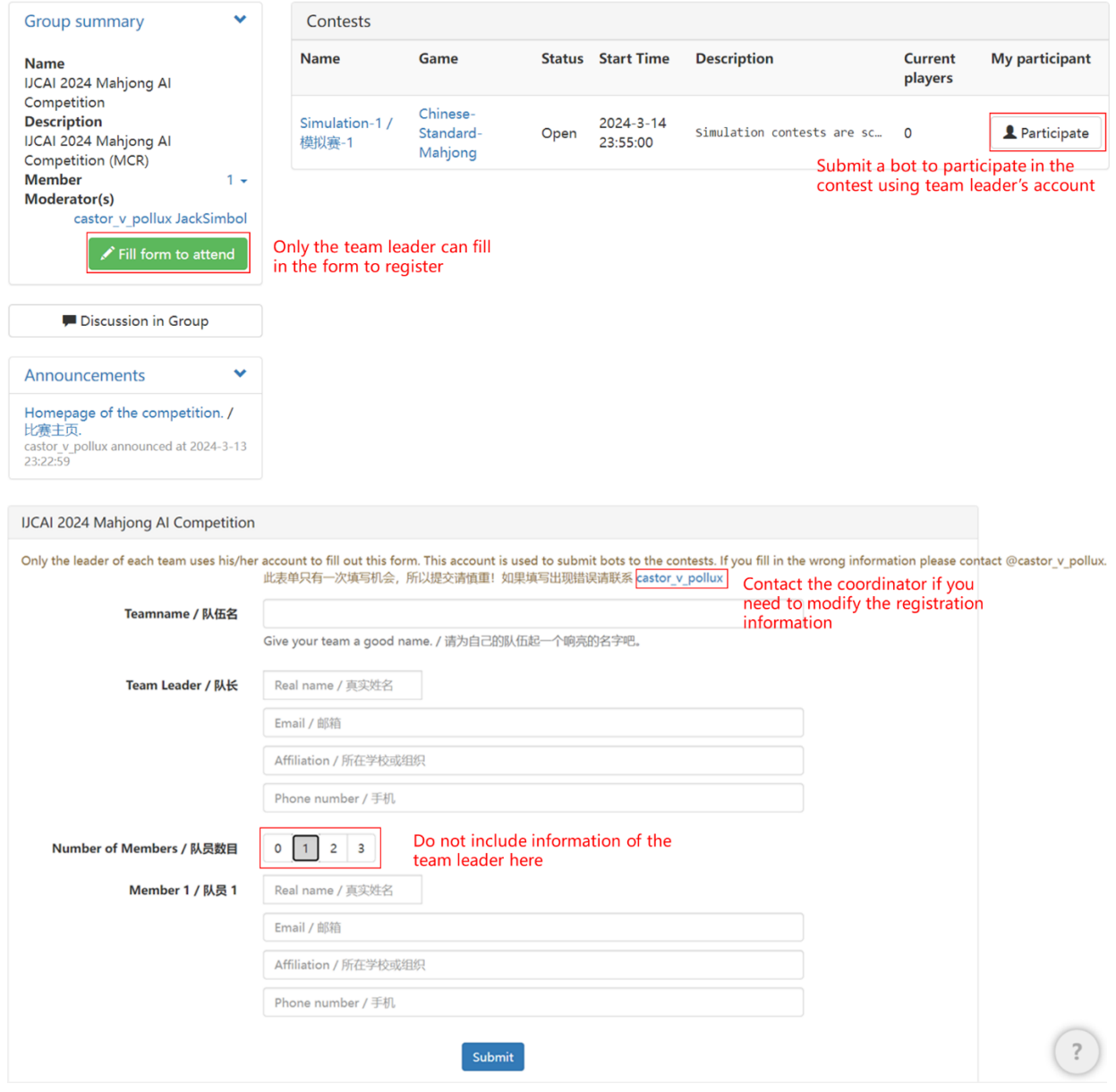